## **RT System Editor - #3559**

## **RISytemEditor**

2016/04/20 08:50 - n-ando

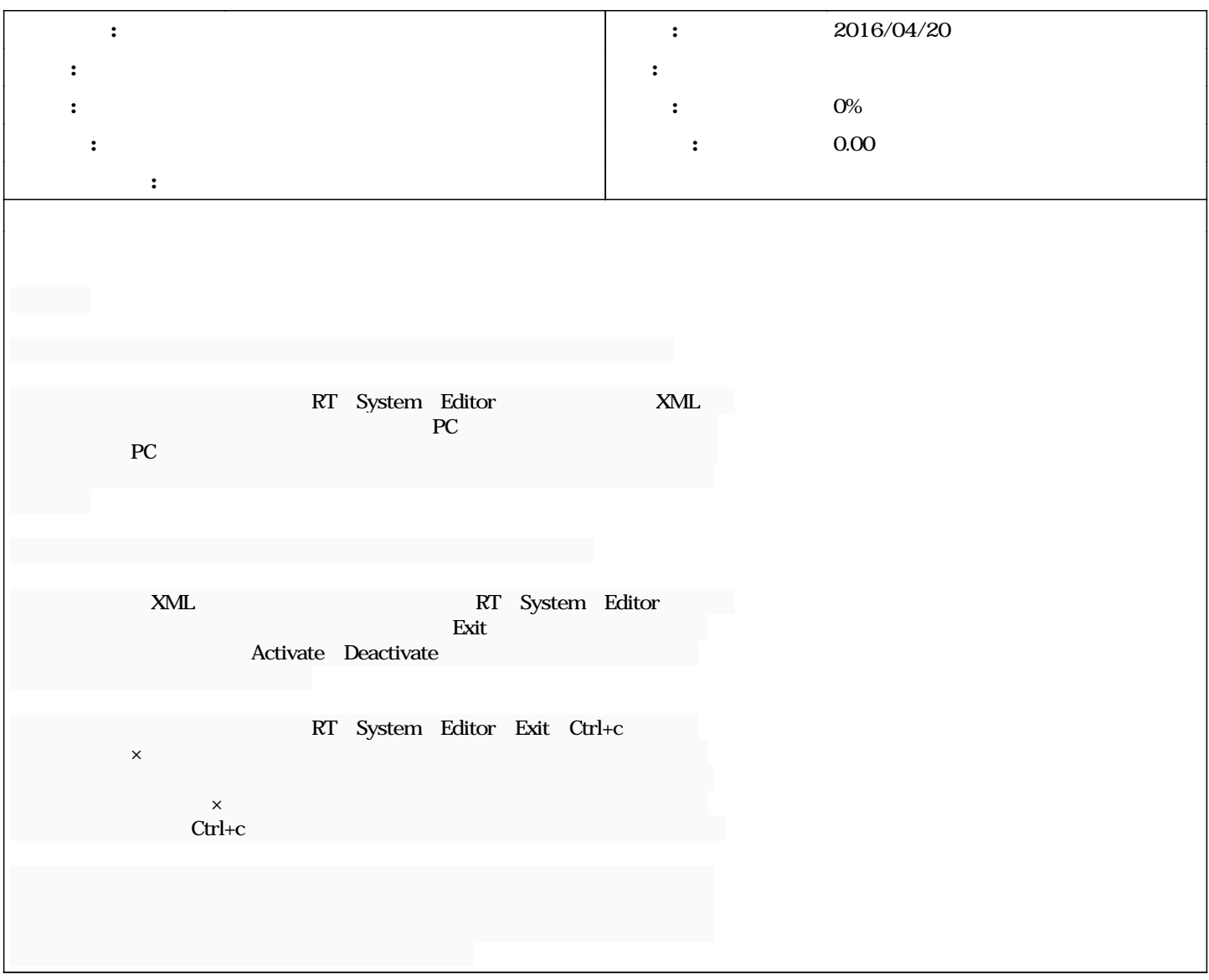